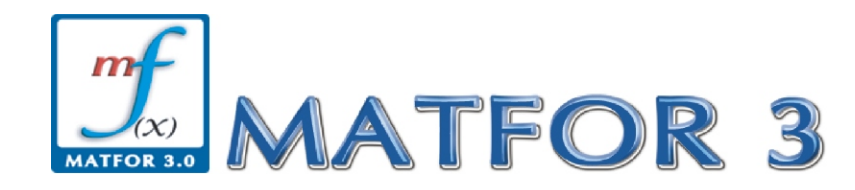

*The advanced visualization toolkit built on Fortran and C++ specifically designed for programmers in scientific computing field.*

Advanced 2D/3D visualization: a set of high quality 2D/3D visualization plot

Instant visualization: no need for Windows programming and graphics initialization

Movie-like presentation: a dynamic way of thinking and interpreting of your simulation

Real-time animation: real-time data monitoring as programs are executing

Matlab-like syntax: Matlab-like syntax provided in Fortran and C++ environment

Numerical Library: library of high accuracy and high performance (based on Intel MKL)

MATFOR<sup>®</sup> contains a set of numerical and visualization libraries developed specially for scientists and engineers. The functions in the libraries enhance your Fortran and C++ programs with dynamic visualization capabilities, shortens your numerical codes and, speeds up your development process.

By adding a few lines of MATFOR function calls to your Fortran and C++ programs, you can easily visualize your computing results, perform run-time animations, or even produce a movie presentation file as you execute your program.

Debugging is facilitated with the debugging facilities provided by MATFOR Graphics Viewer. You can pause an animation, view the current data using MATFOR Data Viewer, and examine any aberrations.

MATFOR adopts the simple calling concept that is used in Matlab by introducing a state-of-the-art data type called "mfArray". It is a highly flexible array that does not require explicit data typing nor dimensioning. Such single data typing brings simplicity into calling routines, similar to those used in Matlab and Visual Basic.

As a development tool, MATFOR aids you in reinforcing the perception of your simulation models with enhanced visualization and animation capabilities.

MATFOR is available for both Fortran and C++.

*Dolphin figure. 3-D surface plot of a dolphin model.*

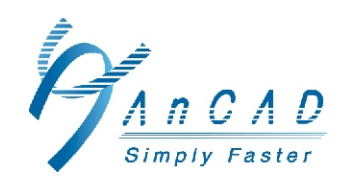

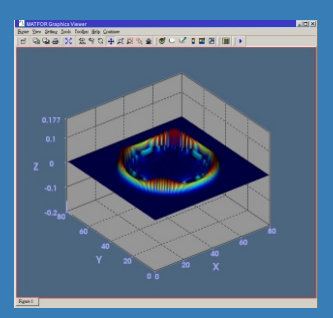

*EM wave simulation. A 3-D dynamic simulation of the transmission of electromagnetic wave.*

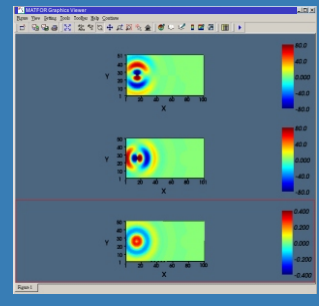

*Wave analysis. An analysis of wave transmission. Data courtesy of Precision Instrument Development Center / Taiwan.* 

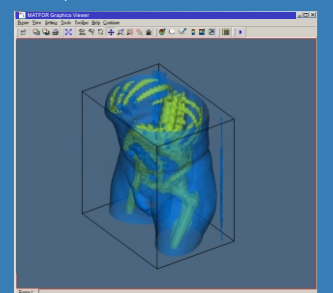

*Medical image. A 3-D model of a human body constructed from Computer-Tomography (CT) data. Data courtesy of NLM, The Visible Human* 

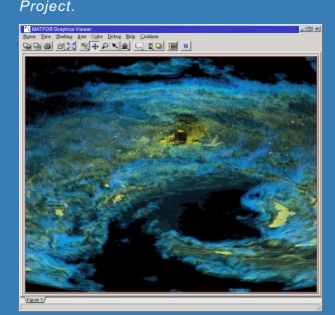

*Lekima typhoon meteorological radar data analysis. A 3-D dynamic animation displaying the distribution of the cloud layers within a typhoon. Data courtesy of Weather Bureau 2001/Taiwan.*

#### **Syntax**

MATFOR's mfArray provides dynamic data typing and dimensioning and it acts as the basic of MATFOR. This fundamental data structure brings simplicity into your programming as it enables you to use Matlab-like syntax in Fortran and C++ environments.

### **Numerical Library**

MATFOR's numerical library is a collection of mathematical functions which are designed to be intuitive and simple to use.They are organized into five major categories.

- Elementary functions (elfun)
- Elementary matrix manipulation functions (elmat)
- Matrix functions for solving numerical linear algebra problems (matfun)
- Matrix and array manipulation operators and functions (ops)
- Data manipulation functions (datafun)

# **Surface Rendering**

Display three-dimensional surface objects using various drawing styles and color schemes. With MATFOR's Graphics Viewer, you can freely apply different representation methods to your simulation model depending on what you want to emphasize on.

- . Three-dimensional iso-value surface plot from volume data.
- Three-dimensional graphs composed of colored quadrilateral surfaces. You can choose several shading options including mesh, flat, faceted, and interpolated.
- Combination of surface plot and contour plot.

*A few lines of MATFOR function calls generating a surface plot.*

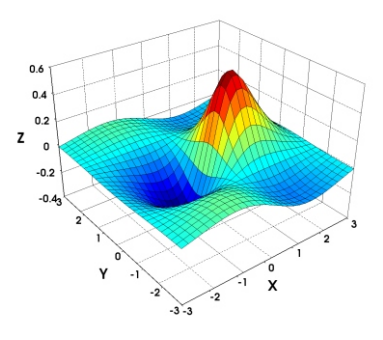

- Transparency and shading control API
- ! Colormap API

# **Graphics**

Contain a set of high-level visualization functions for twodimensional and three-dimensional data visualization, animation, and graphical debugging. They are easy-to-use and have a wide range of applications.

- Two-dimensional and threedimensional linear graphs.
- Two-dimensional and threedimensional velocity vectors.
- . Two-dimensional and threedimensional contour plots with labels. Both regular and solid contours are supported.
- Streamline from twodimensional or threedimensional vector data.
- 3-D Objects, including cone, cube, cylinder, sphere, ribbon, and 3-directional axis mark.
- Draw stick and ball models of molecules.
- Display orthogonal slice-planes through volumetric data along arbitrary directions and matrix indices.
- ! Object Eular angle(orientation, RTS) adjustment.
- Unstructured mesh.
- Unstructured grids.
- Delaunay triangulation.

# **Viewing**

Display single or multiple figures in one or more windows using MATFOR Graphics Viewer. It also contains various editors and tools for you to customize the displaying mode and navigate through the graphics objects more easily.

- Customize window size and position
- Zooming area selection
- Transparency and shading control editor
- Axis setting editor
- Colormap editor
- Clipboard and print function
- Smart axis adjustment
- Camera manipulation

### **Data Viewer**

Display multi-dimensional array data in a spreadsheet-like data viewer. There are some manipulating operations that can be performed on the data, including filtering, data range selection, and statistic analysis.

- Support user-defined filtering conditions. It enables you to focus on any portion of the data model.
- Quick data snapshot enables you to grab an overview of the data.
- Data histogram illustrates the distribution of data.
- Data range selection. Display sub-matrix in the combination of arbitrary two dimensions.
- Statistic analysis including average, standard deviation, maximum value, and minimum value.

# **Example Codes**

Figure below is the plotting result and the codes for producing a mesh plot. It illustrates how the mesh plot procedure is embedded into Fortran and C++ program.

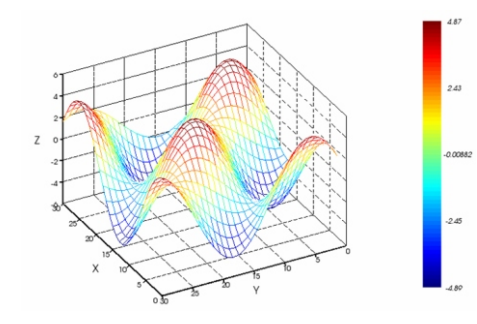

*Example code in Fortran*

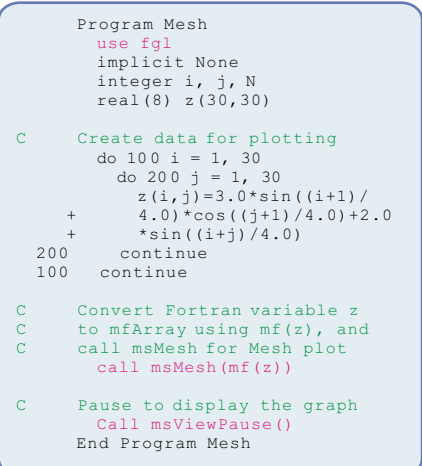

#### *Example code in C++*

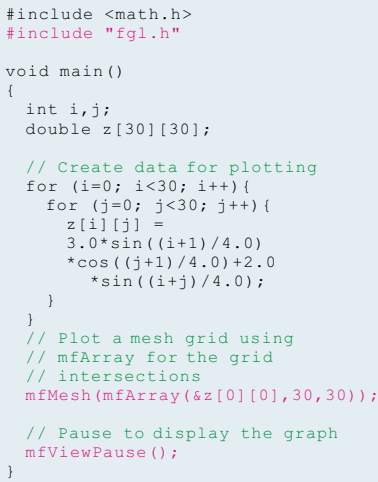

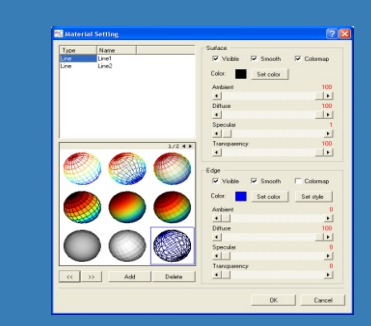

*Transparency and shading control editor. Allowing you to perform material shading intuitively.*

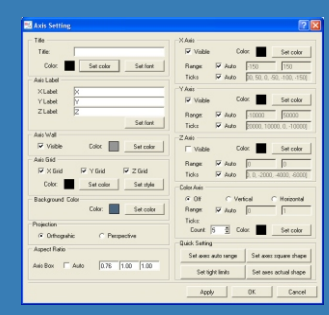

*Axis setting editor. Allowing you to perform axis adjustments after the program is run.*

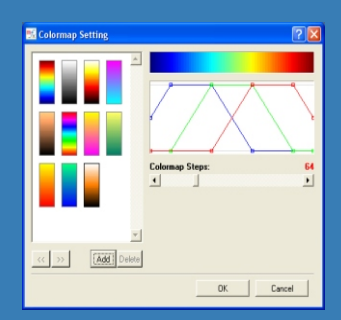

*Colormap editor. Allowing you to customize your own colormap very easily.*

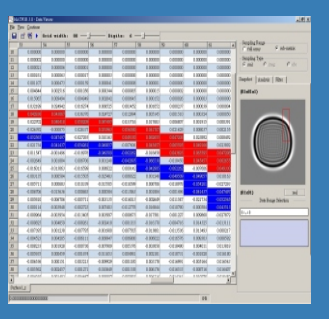

*Data Viewer. Allowing you to represent your data in spread sheet format and do some data manipulation.*

## **Presentation**

Present results of your simulation models in a movie-like animation and allows you to do graphical manipulation on it. The supported animation recording techniques are:

• Frame capturing. Pictures displayed on screen can be captured and saved into picture files in format like bmp or a movie file in format like avi (Microsoft Audio Video Interleave). The avi file can be replayed using media players.

*Display of the deformation and the displacement vectors of an L-shape steel board.*

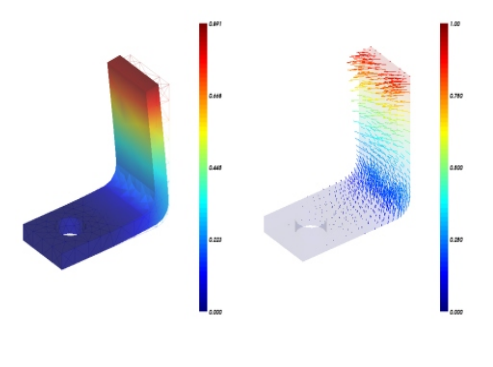

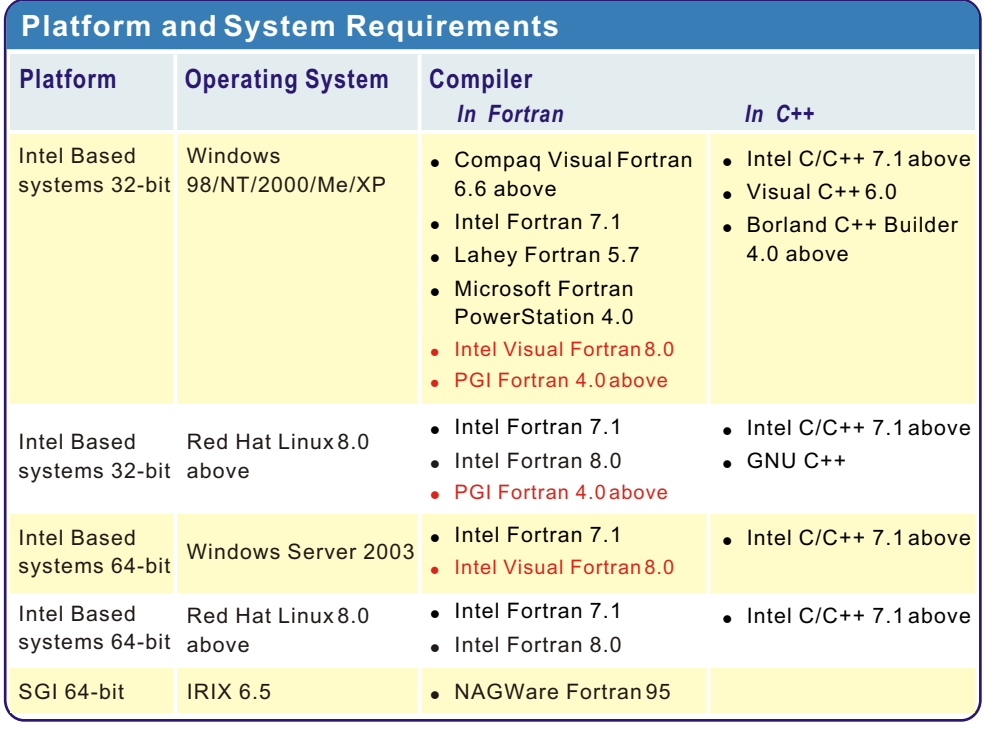

**\* Upcoming supports are in Red.** (Feb. 2004)

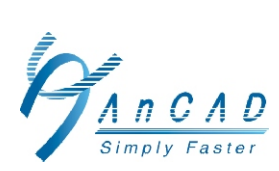

**AnCAD, Inc.**  5F, No. 67, Sec. 1, Yung-Ho Rd., Yung-Ho City, Taipei, Taiwan Tel: (886) 2 8923-5411 Fax: (886) 2 2928-9364 Email: sales@ancad.com http://www.ancad.com

Copyright © 2004 AnCAD, Inc. Contents and specifications subject to change. All Rights Reserved. All product and company names mentioned are trademarks or registered trademarks of their respective companies.

### **AnCAD, Inc.**

AnCAD has been established and devoted to the field of since 1999, with an initial computing, such as matrix-

computing industry can be

The perspective of AnCAD is to expectation of being the worldwide integrated scientific